## SAP ABAP table FRMLS COST\_PRICE\_PRIOS {RMS-FRM: Priorities of Component Prices}

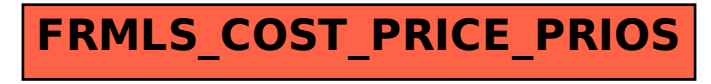